# **Repetition d'expériences - Plan de travail**

#### **1ST – novembre 2022**

Savoir-faire de la séquence

- Représenter par un arbre de probabilités une expérience aléatoire à deux épreuves indépendantes et déterminer les probabilités des événements associés aux différents chemins.
- Représenter par un arbre de probabilités la répétition de n épreuves aléatoires identiques et indépendantes de Bernoulli avec n inférieur ou égal à 4 afin de calculer des probabilités.

### **1 Répétition d'expériences**

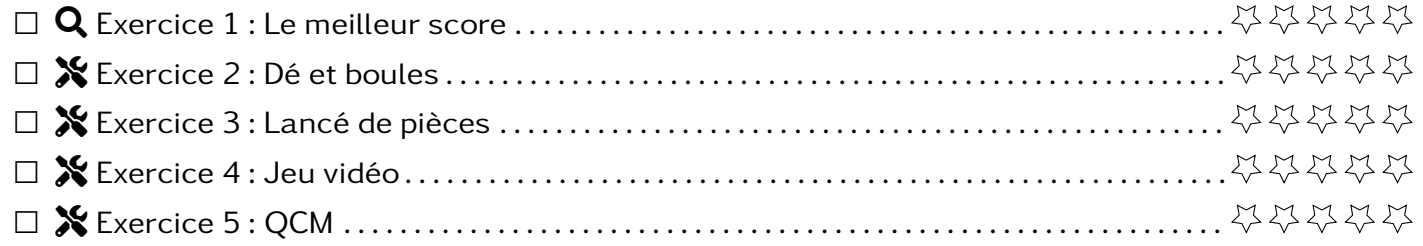

### **2 Probabilités dans les arbres**

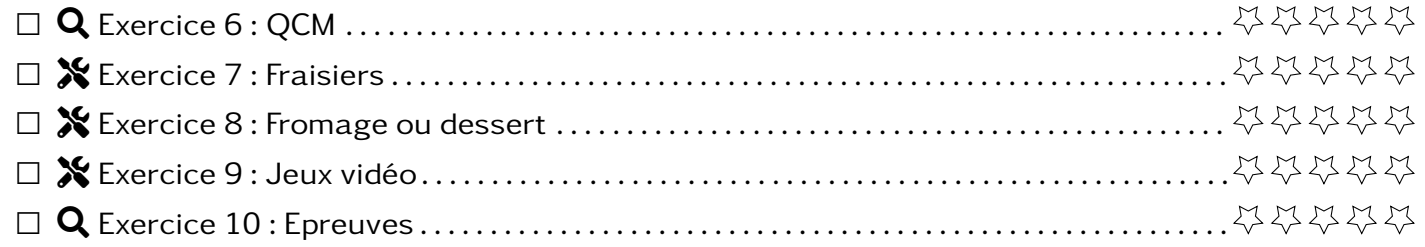

### **3 Simulation**

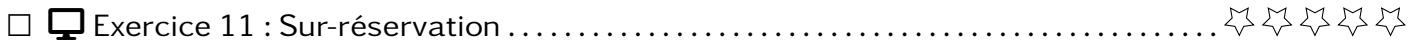

On nous propose les jeux suivants :

- Règle 1 : On lance deux dés à 4 faces équilibrés. On additionne le résultat des deux dés. On gagne si on obtient 4 ou 5.
- Règle 2 : On lance deux dés à 4 faces équilibrés. On multiplie les résultats des deux dés. On gagne si on obtient un nombre pair.

À votre avis, laquelle de ces deux règles est la plus avantageuse pour le joueur ?

**Exercice 2**  $\begin{array}{c} \bigstar \bullet \\ \bullet \end{array}$  **Dé et boules** 

Nous avons devant nous, un dé équilibré à 4 faces (numéroté de 1 à 4) et une urne avec 50 boules rouges et 50 boules noires.

L'expérience aléatoire consiste à lancer le dé, noter la quantité, tirer une boule et noter la couleur. Le résultat en l'association du nombre et de la couleur.

- 1. Faire un arbre qui représente la situation.
- 2. Faire la liste de tous les résultats possibles.
- 3. Quelle est la probabilité d'obtenir les résultats suivants ?

4 - noire 2 - rouge 1 - noire

**Exercice 3**  $\sqrt{2}$ 

On lance 3 fois une pièce équilibrée. Pour chaque pièce, on note P pour pile et F pour face. On s'intéresse au mot obtenu.

- 1. Faire un arbre pour représenter la situation.
- 2. Lister les issues possibles.
- 3. Calculer la probabilité des issues

PPP PFP PPF ou FPP ou PFP

#### **Exercice 4** Tools **Jeu vidéo**

Dans un jeu vidéo qui se joue à 2, à chaque joueur est attribué au hasard une arme parmi une épée, un arc ou une baguette magique. Avec un ami, on commence une partie. On s'intéresse aux armes de notre équipe.

- 1. Faire un arbre pour représenter la situation.
- 2. Lister les issues possibles.
- 3. Quelle est la probabilité que je commence avec une épée et que mon ami commence avec un arc ?
- 4. Quelle est la probabilité que mon ami ou moi commence avec une baguette magique ?

#### **Exercice 5**  $\sqrt{2}$  **QCM**

On répond complètement au hasard à un QCM qui comporte 4 questions et où chaque question a deux réponses. On s'intéresse à la véracité des réponses.

- 1. Faire un arbre pour représenter la situation.
- 2. Lister les issues possibles. A-t-on une situation d'équiprobabilité ?
- 3. Quelle est la probabilité que j'ai juste à la première question et faux aux autres ?
- 4. Quelle est la probabilité que j'ai juste à la première question et à la dernière ?

#### **Exercice 6** Q Q Q QCM

On répond complètement au hasard à un QCM qui comporte 2 questions et où chaque question a 3 réponses dont une seule de juste. On s'intéresse à la véracité des réponses.

- 1. Faire un arbre pour représenter la situation.
- 2. Lister les issues possibles. A-t-on une situation d'équiprobabilité ?
- 3. Quelle est la probabilité que j'ai juste à la première question et faux aux autres ?
- 4. Quelle est la probabilité que j'ai juste à la première question et à la dernière ?

# **Exercice 7**  $\sqrt{\ }$  **Fraisiers**

Dans mon jardin, j'ai planté 2 fraisiers suffisamment éloignés pour qu'ils ne se gênent pas. D'expérience, ils donnent des fruits dans 90% des cas.

- 1. Faire un arbre pour représenter la situation.
- 2. Lister les issues possibles. A-t-on une situation d'équiprobabilité ?
- 3. Quelle est la probabilité que tous les fraisiers donnent des fruits ?
- 4. Quelle est la probabilité que seul le premier fraisier donne des fruits ?

#### **Exercice 8**  $\chi$

Bob mange à la cantine 2 fois par semaine. À chaque fois, il se demande s'il prend un dessert plutôt qu'un fromage ce qu'il fait 2 fois sur 3.

- 1. Faire un arbre pour représenter la situation.
- 2. Lister les issues possibles. A-t-on une situation d'équiprobabilité ?
- 3. Quelle est la probabilité pour qu'il mange du fromage deux dans la semaine ?
- 4. Quelle est la probabilité pour qu'il mange une fois du dessert et une fois du fromage ?

# **Exercice 9** Tools **Jeux vidéo**

Dans un jeu vidéo, j'ai une chance sur 6 de commencer avec un compagnon de type "Terre". Je lance 3 parties.

- 1. Faire un arbre pour représenter la situation.
- 2. Lister les issues possibles. A-t-on une situation d'équiprobabilité ?
- 3. Quelle est la probabilité d'avoir commencé la première partie avec un compagnon de type terre puis avec d'autres types ensuite ?
- 4. Quelle est la probabilité d'avoir commencé deux parties d'affilés avec un compagnon de type terre ?

# **Exercice 10** Section **C** Exercise 20 SEARCH **Exercise 20 SEARCH Exercise 20 SEARCH EXERCH EXERCH EXERCH EXERCH**

Un examen comporte 3 épreuves. On a une chance sur 2 d'avoir la moyenne à l'épreuve de français, 20% de chance d'avoir la moyenne en histoire et 80% de chance d'avoir la moyenne en math.

- 1. Faire un arbre pour représenter la situation.
- 2. Lister les issues possibles. A-t-on une situation d'équiprobabilité ?
- 3. Quelle est la probabilité que j'ai la moyenne en français et en math, mais pas en histoire ?
- 4. Quelle est la probabilité que j'ai la moyenne qu'en histoire ?
- 5. Quelle est la probabilité que d'avoir une seule fois la moyenne ?

#### **Exercice 11** DESKTOP **Sur-réservation**

Pour obtenir un taux de remplissage convenable, les compagnies aériennes vendent régulièrement plus de place que n'en comporte l'avion car il arrive que des personnes ne se présentent pas au décollage. Si un passagers a réservé mais qu'il n'y a plus de place dans l'avion, il faudra par contre le dédommager. C'est pour cela qu'il faut évaluer le risque de surréservation.

On considère une ligne aérienne entre deux villes pour laquelle :

- Tous les avions ont 50 places.
- 53 réservations sont vendues pour chaque vol (on supposera qu'elles sont toutes vendues)
- Chaque personne ayant réservé a 9 chance sur 10 de se présenter à l'embarquement ( donc 1 chance sur 10 de ne pas se présenter).
- Chaque personne ayant réservé une place se présente au non à l'embarquement indépendamment des autres personnes ayant réservé sur le même vol.

Pour évaluer les risques liés à une surréservation, nous allons **simuler** avec le tableur plusieurs vols sur cette ligne.

1. On commence par simuler un vol où 53 places ont été vendues.

Pour savoir si une personne se présente ou non à l'embarquement, nous<br>
courses de l'alience de la constitution de la constitution de la constitution de la constitution de la consti

utiliserons la commande |=SI(ALEA()>0.9;0;1) |. Cette commande ren-✝ ✆ voie :

- 0 si le passager ne s'est pas présenté
- 1 s'il s'est présenté.
- (a) Réaliser la simulation pour le premier vol
- (b) Combien de personnes se sont-elles présentées à l'embarquement ?
- (c) Quelle formule peut-on rentrer en B56 pour calculer ce nombre ?
- 2. (a) Réaliser cette simulation pour 100 vols de cette ligne.

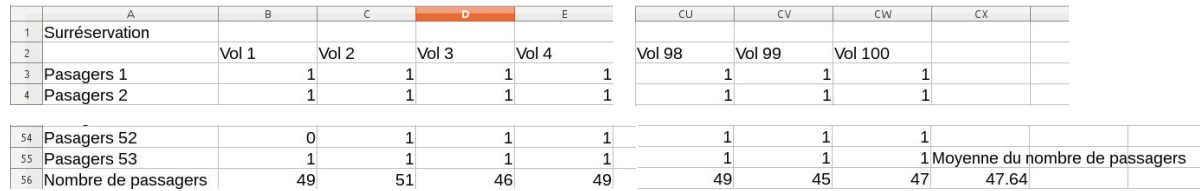

(b) Quelle formule doit-on entrer en CX56 pour calculer la moyenne du nombre de passager ?

(c) Pensez vous que le risque de surréservation est grand ?

3. On veut maintenant évaluer le risque de surréservation. Pour savoir si un vol est en surréserva-<br>
Taxen D tion, on utilise la commande =SI(nbr\_passagers > 50;1;0) (avec nbr\_passagers à remplacer le nom ✝  $\overline{\phantom{a}}$ de la case)

(a) Compléter le tableau pour connaître les vols en surréservation.

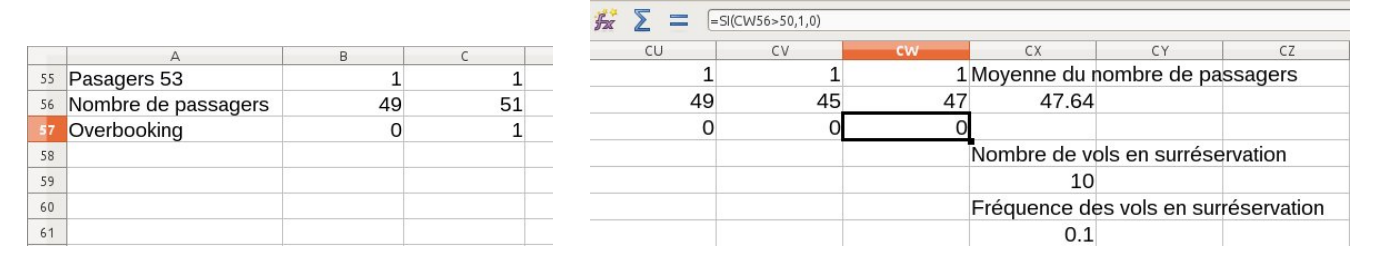

(b) Quelle formule doit-on rentrer en CX59 pour compter le nombre de vols en surréservation ?

(c) Quelle formule doit-on entrer dans CX61 pour calculer la fréquence des vols en surréservation ?

4. Pensez vous que la compagnie va devoir souvent dédommager des voyageurs ?

5. On suppose qu'un billet coûte 100€. Quand un client doit être dédommagé, cela coûte 250€à la compagnie. Expliquer pourquoi il est intéressant pour la compagnie de vendre des billets en surréservation.

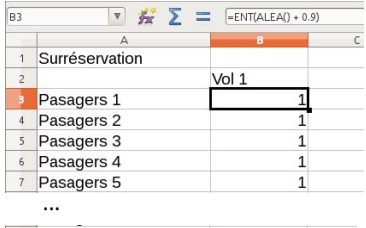

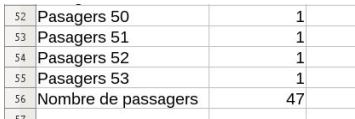